# مشروع الوحدة

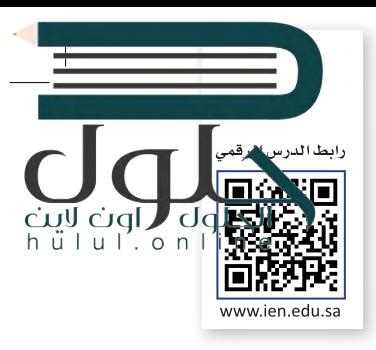

 $(x - \theta)$ 

**POPE** 

بطولة العالم

2021

لسباقات فورمولا

1 موسم 2021

.<br>يطولة العالم تلفورمولا 1 لعام 2021 هو الموسم التالي

.<br>والسبعين من يطولة العالم اسباقات السيارات من فتة

المقعد تنصص البطولة من 23 جائزة كبرى في أنحك محطفة من الفالم. ويكييمها

التاريخ: الأحد، 28 مارس 2021 -- الأحد، 12 ديسمبر

يبحث الأشخاص أيضًا عن الله عن 15+ أخ

**Contract of the Contract of the Contract of the Contract of the Contract of the Contract of The Contract of The Contract of The Contract of The Contract of The Contract of The Contract of The Contract of The Contract of T** 

.<br>الورمولا 1 التي ينظمها الاتحاد الدولي للسيارات،

.<br>كأعلى فتة من التنافس في سباقات السيارات ذا

إذا أردت كتابة مقال معين حول أمر ما، فعليك البدء بجمع المعلومات. اكتب ما تريد أن يحتويه مقالك على الورق أولًا، ثم اكتب جميع المواضيع التي ستبحث عنها وما تريد إضافته حول كل موضوع ببضع كلمات.

 $\circ$ 

Google

 $\sim$ 

.<br>Islan

الكيزي هو أهلي صنف<br>بطل السائلين: لويس ها<br>بطل الفريق: مرسيدس-

تأريخ تمأة السابقة - قوام

فورمولا 1 - أوتوسبورث الشرق الأوسط

.<br>لورمولا 1 : الأخبار، الغيديوهاد

D DE E HE III IN THE D HE ROOD BOOD

معدات السياقات - معدات - "<br>فورمولا 1 السياقات - مباشر, الأخبار, الصور, ملفات القيديو ...<br>فريمولا 1 جديل الموسم 2021 - الترتيب - فورمولا 1 الشايع الإحصائيات<br>فريمولا 1 جديل الموسم 2021 - الترتيب - Le Linux and Analysis

(400.000) 4x40 1,010,000,000

ا**ستخدم الحاسب الخاص بك** للبحث عبر الإنترنت عن معلومات حول كل موضوع.

استخدم فقط المواقع الموثوقة و**كن حذ**رًا من التعامل مع المواقع التجاربة ولا تفتح صفحات الويب التي تشك بأنها قد تحتوي على فيروسات.

يمكنك أيضًا البحث في الموسوعات مثل ويكيبيديا (Wikipedia) للمزيد من المعلومات.

**تأكد من صحة جميع المعلومات** ولا تعتمد أبدًا على موقع أوكتاب واحد فقط.

**بعد قيامك** بجمع جميع المعلومات التي تحتاجها، افتح مايكروسوفت وورد وابدأ الكتابة بالتركيز على المحتوى فقط.

 $\Box$ 

**لا تنسخ** مواد الوبب نفسها التي عثرت عليها، ولكن استخدم كلماتك الخاصة. إذا نسخت نصا معينا فعليك أن تذكر موقع الويب الذي نسخت منه أو مؤلف هذا النص.

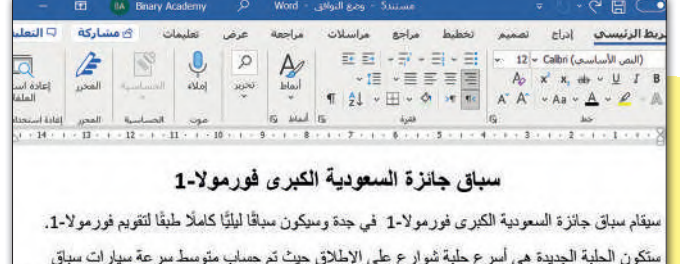

لريق فبراري

 $510.5$ 

 $\begin{array}{c|c|c|c|c} \hline \multicolumn{3}{c|}{\mathbf{a}} & \multicolumn{3}{c|}{\mathbf{b}} & \multicolumn{3}{c|}{\mathbf{c}} \\ \hline \multicolumn{3}{c|}{\mathbf{a}} & \multicolumn{3}{c|}{\mathbf{a}} & \multicolumn{3}{c|}{\mathbf{b}} & \multicolumn{3}{c|}{\mathbf{c}} \end{array}$ 

 $d$ 

ستكون الحلبة الجديدة هي أسرع حلبة شوارع على الإطلاق حيث تم حساب متوسط سرعة سيارات سباق الفور مولا-1 ليكون 252.8 كم في الساعة. وتتميز الحلبة أيضاً بأنها أطول حلبة شوارع في تقويم الفور مولا-1 حيث بيلغ طولها 6.175 كم.

 $\text{Tr} \left( \begin{array}{cccccccccc} \text{Tr} & \text{Tr} \left( \text{Tr} \left( \text{Tr}$ 

متحتوي حلية جدة أيضنا على 27 زاوية أكثر من أي مسار سباق آخر في الوقت الحالي وذلك طبقًا لتقويع الفورمولا-1، أي اكثر من سنغافورة باربع زوايا واكثر من أبو ظبي بست زوايا. ومع ذلك في<mark>ن الصن</mark>دجه أن <sub>م</sub> الحديد من الزوايا في سباق جدة ستشعر السائقين بأنها مسارات مستقيمة مما يساعدهم على تشقيق مرعة لكبر إ

فأارة التصليم Ministry of Educati

 $on \mathbb{I}$ 

**ابدأ بجمع** الصور التي تحتاجها في النص الخاص بك. ابحث عن الصور في عدة مواقع إنترنت وأدرجها.

إ**ذا استخدمت** صورًا أو مصادر خاصةً فلا تنسَ أن تذكّر مصدرها. على سبيل المثال، اذكر موقع الويب الذي تظهر عليه هذه الصورة. (لمشاهدة موقع الويب الذي توجد عليه الصورة، ما عليك سوى الضغط على الصورة التي تريدها ومشاهدة المصدر في نص المعلومات الذي سيظهر).

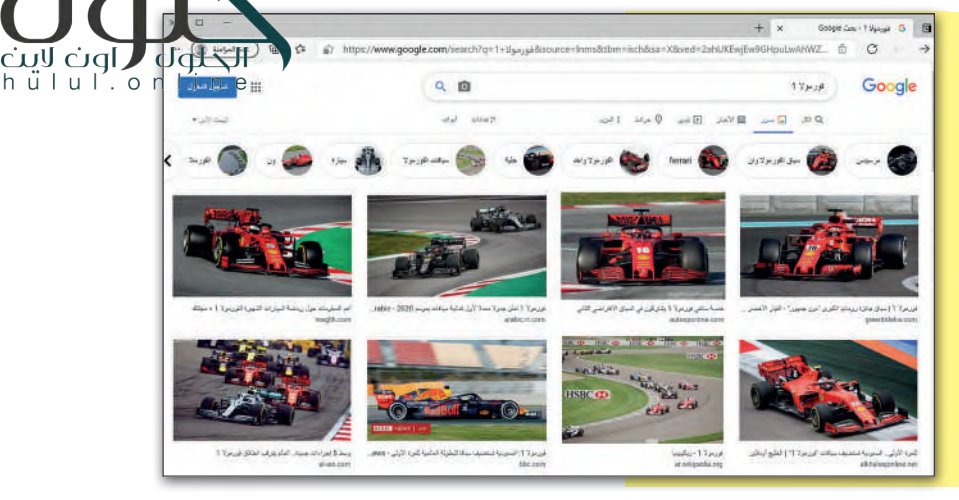

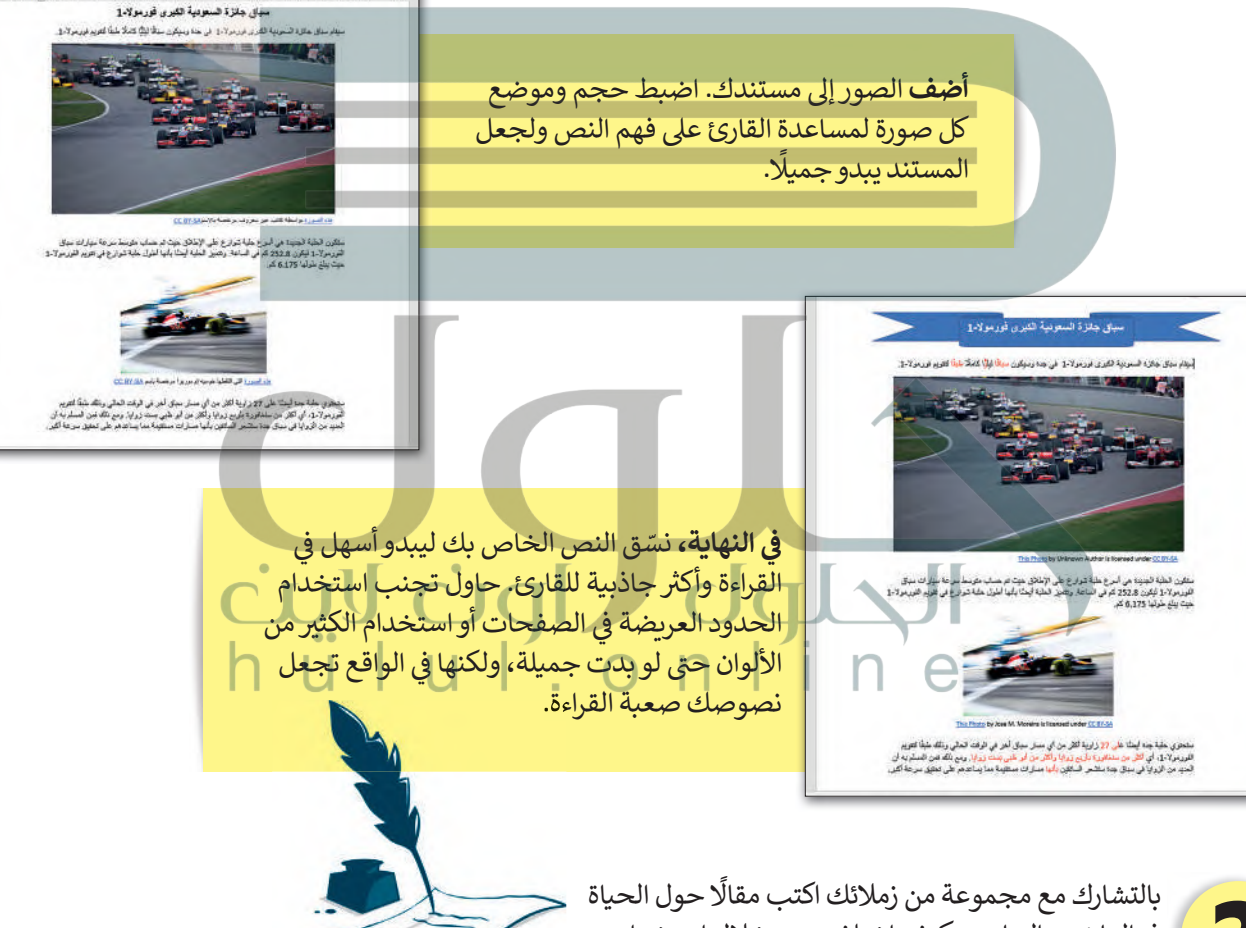

في الماضي والحاضر وكيف اختلفت من خلال استخدام التقنية في الحياة اليومية. يمكنك سؤال والديك أو أجدادك للتعرف على الحياة في الماضي ومقارنتها بالحاضر.

لا تنسَ إدراج صور لجميع الموضوعات التي ستضيفها. صحّح أخطائك ثم اطبع المستند، وشاركه مع زملائك أو اقرأه في الصف.

Ministry of Educatio 2009-1443

والقالت علىم

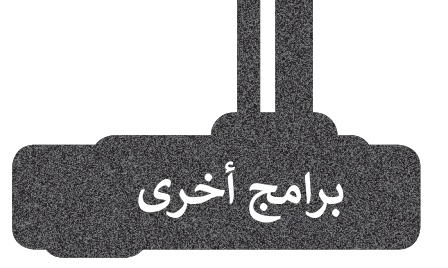

#### صفحات أبل (Apple Pages)

يُستخدم هذا البرنامج لتحرير النصوص في الأجهزة التي تعمل بنظام تشغيل أبل. تتشابه جميع برامج تحرير النصوص في ميزاتها وفي استخدامات الأزرار تقرببًا، فإذاكنت تجيد استخدام أحدها فإنَّك ستجيد تعلم البرامج الأخرى بسهولة. يمكنك في هذا البرنامج تنسيق نصوصك واستخدام الجداول.

### مايكروسوفت وورد لنظام آندرويد

#### (Microsoft Word for Android)

يوفر هذا البرنامج تجربة فربدة للأجهزة العاملة بنظام آندروبد (Android)، فباستخدامه يمكن مشاهدة المستندات وانشاؤها وتحربرها.وبتمتع مايكروسوفت وورد في أجهزة أندروبد بمظهر مجموعة أ**وفيس (**Office) المألوف للمستخدم حيث يمكننا العثور على الصور والجداول والمخططات البيانية والحواشي السفلية والمعادلات بسهولة. يتوافر هذا البرنامج أيضًا لأجهزة آى باد وآيفون بالإضافة إلى أجهزة الحاسب اللوحية والهواتف اللوحية التي تعمل بنظام مايكروسوفت وبندوز.

### دوكس تو جو لنظام جوجل آندروب*د* (Docs to Go for Google Android)

يمكن استخدام **دوكس تُو جوDocs to Go) مع ال**هواتف التي.<br>تعمل بنظام جوجل آندرويد. كل ما عليك فعله هو كتابة النص، وادخال العناصر المختلفة مثل الصور أو الرسومات.

## ليبر أوفيس رايتر (LibreOffice Writer)

ليبر أوفيس هو مجموعة مجانية من البرامج التي يمكنك تنزيلها من الإنترنت التي تتضمن كل البرامج الأساسية مثل مايكروسوفت أوفيس. يوفر لك ليبر أوفيس رايتر جميع الميزات الرئيسة لمعالجة النصوص.يمكن لهذا البرنامج أيضًا التعامل مع ملفات بتنسيق مايكروسوفت وورد.

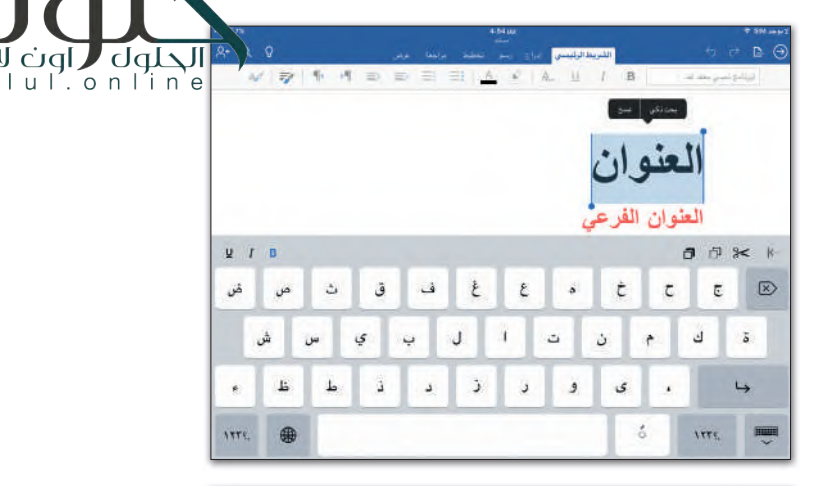

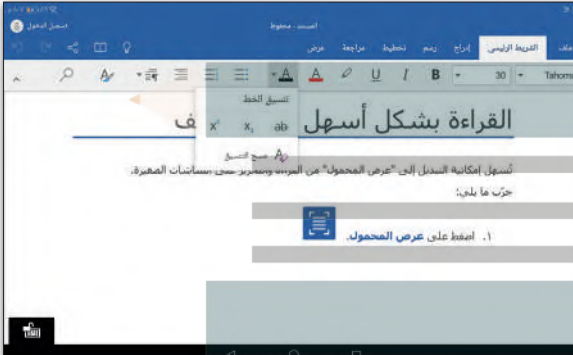

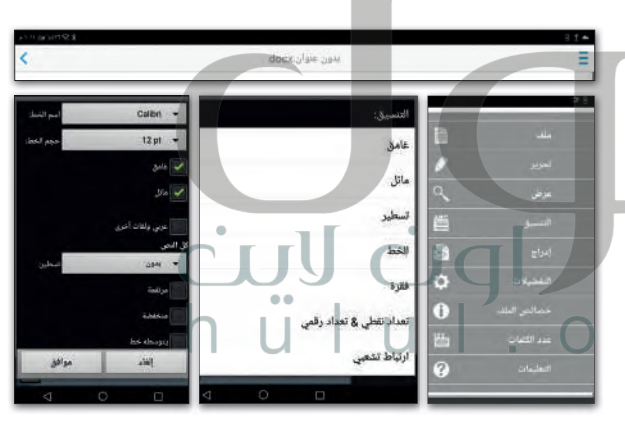

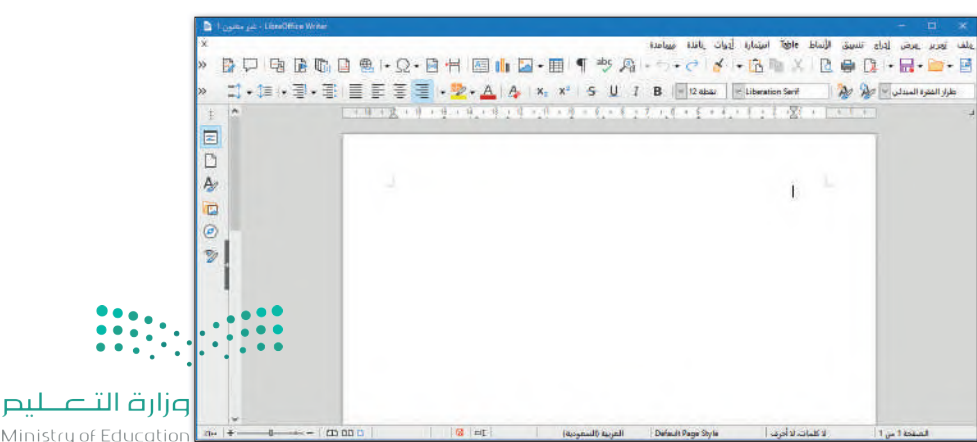

Ministry of Education  $2021 - 1443$ 

# **[ي الختام](https://hulul.online/) � ف**

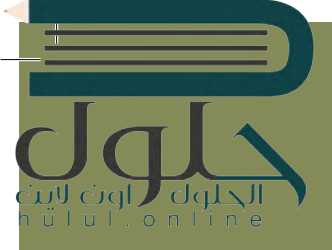

#### **جدول المهارات**

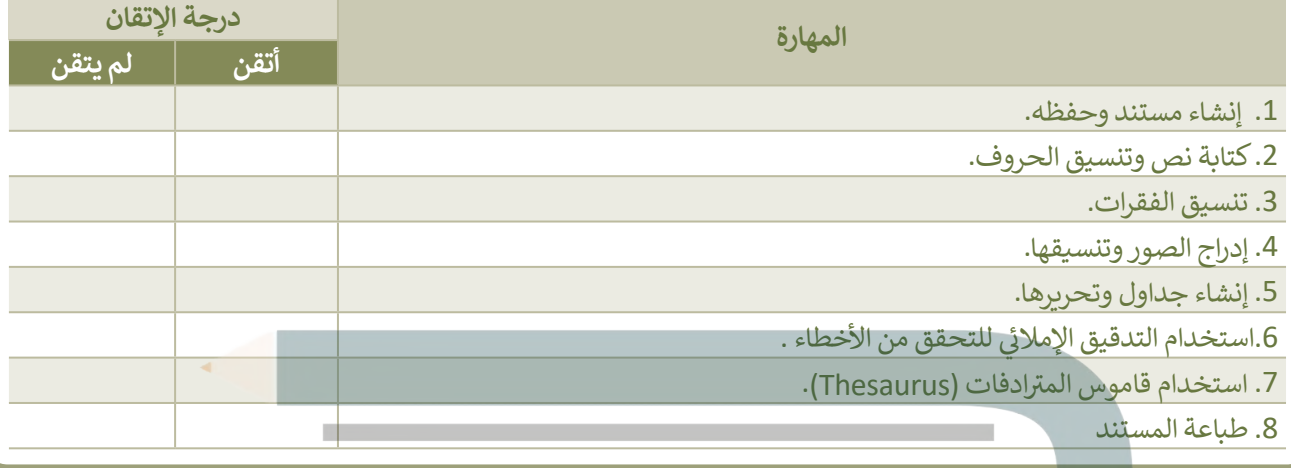

**ي الختام**

### **المصطلحات**

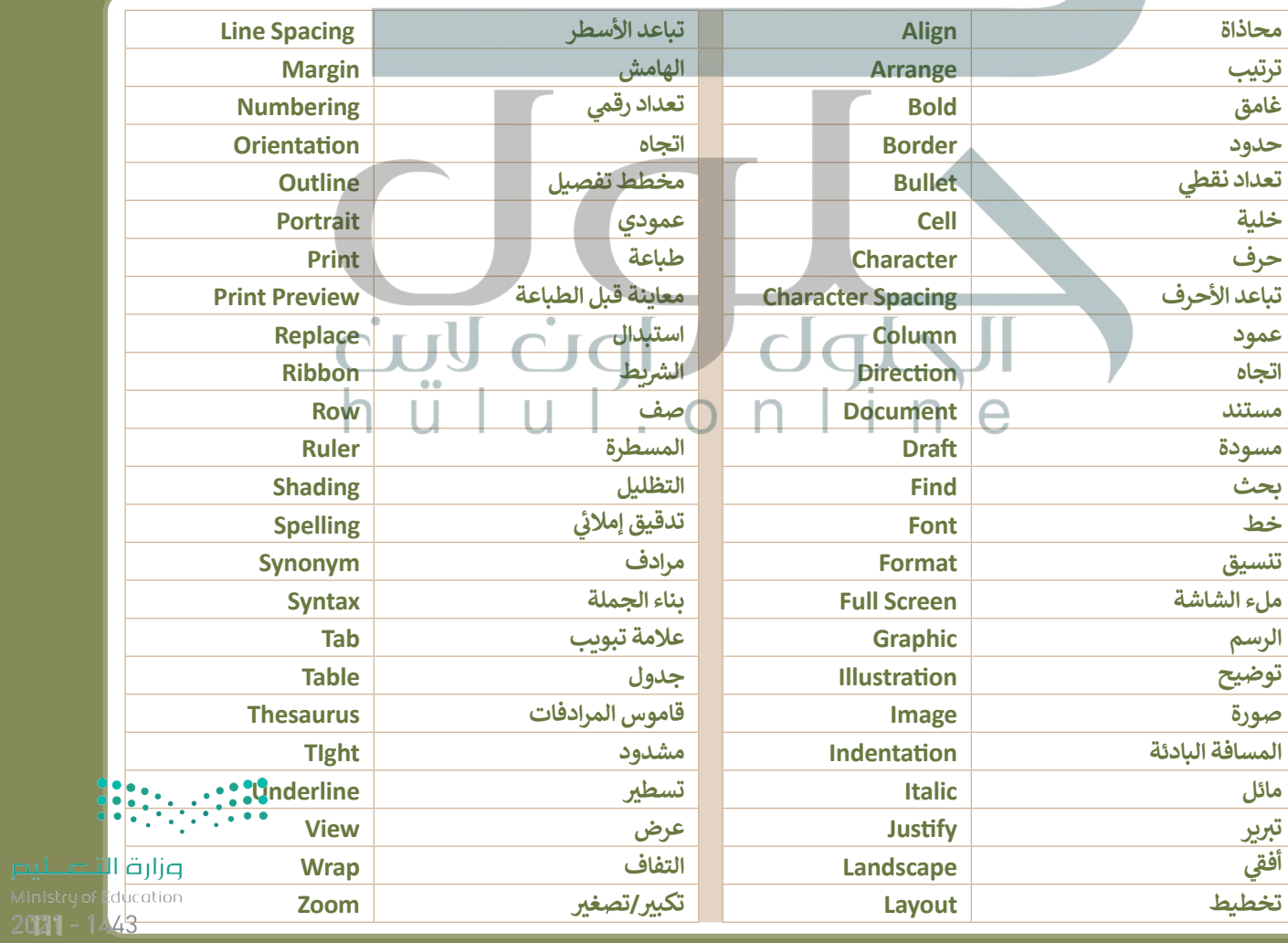